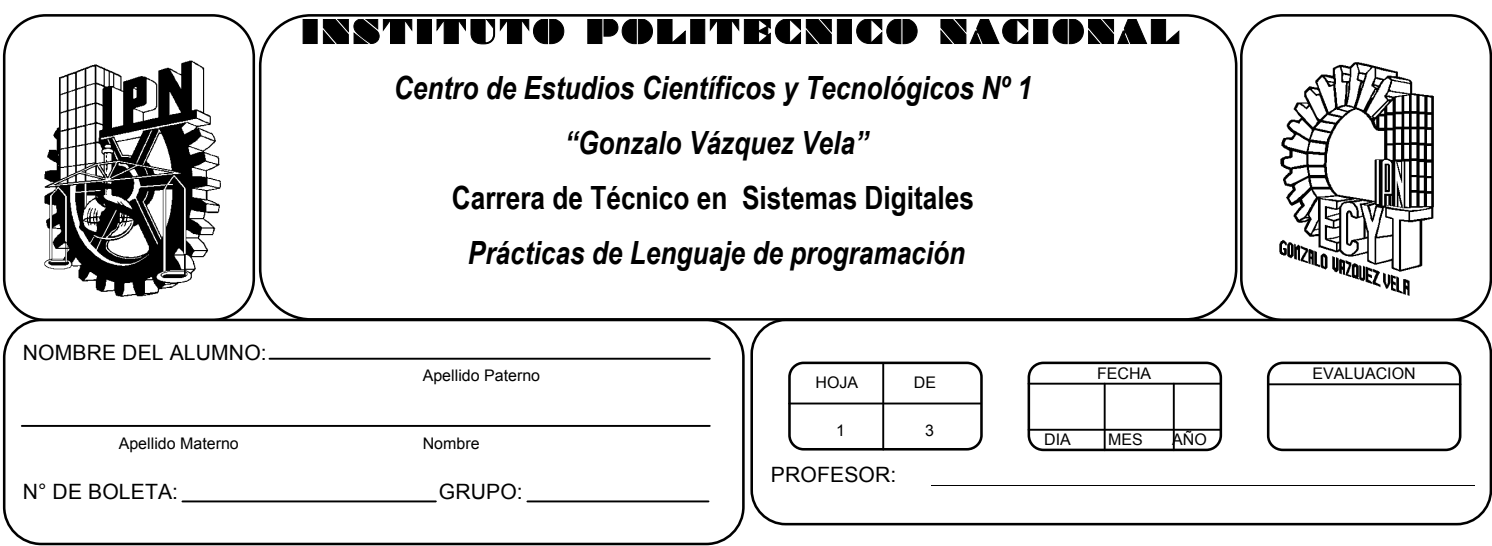

# *Práctica 7 Sentencias de control por casos*

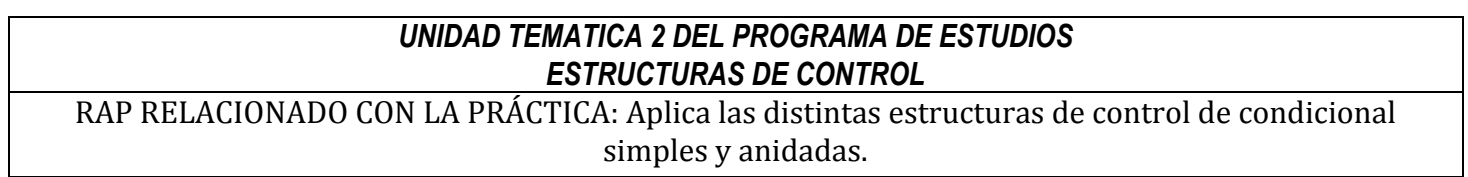

### **Objetivos De La Práctica:**

1.- El alumno aplicara la estructura de control Switch en ejercicios prácticos con Lenguaje C.

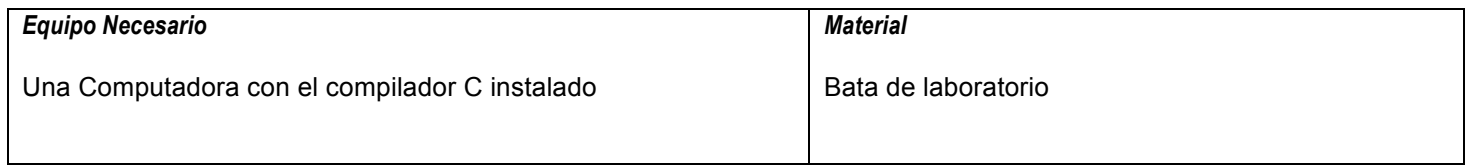

### **MARCO TEORICO.**

Investigar los siguientes elementos de la sentencia de control switch:

- Diagrama de flujo
- Sintaxis de la instrucción.

**DESARROLLO**

- 1. Enciende la computadora y ubica en el escritorio el icono de acceso directo al editor/compilador de C que este instalado. Haz click en Él.
- 2. Escribe en la ventana de edición del compilador el siguiente programa:

```
#include <stdio.h>
#include <conio.h>
main(void)
{
int opcion;
float A, B, resultado;
clrscr();
printf("Programa de una calculadora básica para dos números\n");
printf("Del siguiente menú oprime el numero de la operación que deseas aplicar \n");
printf("1) Suma\n 2) Resta \n 3) Multiplicación \n 4) División\n");
printf("¿Opcion?");
scanf("%d",&opcion);
printf("Dame el operando 1");
scanf("%f", &A);
printf("Dame el operando 2");
scanf("%f", &B);
switch(opcion)
{
case 1:
resultado = A+B;
break;
case 2:
resultado = A-B;
break;
case 3:
resultado = A*B;
break;
case 4:
resultado = A/B;
break;
default:
printf("opción incorrecta");
break;
}
printf("El resultado de la operación es %f", resultado);
getch();
return 0;
}
```
- 3. Compila y ejecuta el programa. Captura las pantallas del monitor para realizar tu reporte.
- 4. Utilizando este programa ejemplo, realiza un programa que permita calcular las tres variables de la Ley de OHM (Voltaje, Corriente y Resistencia).
- 5. Después de compilar y ejecutar el programa anterior. Realiza un programa que permita calcular las tres variables de la siguiente formula:

$$
V=\frac{\pi \cdot r^2 \cdot h}{3}
$$

- 6. Después de compilar y ejecutar el programa anterior. Realiza un programa que permita calcular un área de las siguientes figuras geométricas:
	- Cuadrado
	- Circulo
	- Triángulo
	- Rectángulo
	- § Trapezoide
- 7. Después de compilar y ejecutar el programa anterior. Realiza un programa que permita entregar el resultado de una de las siguientes formulas de conversión de temperaturas(Celsius, Fahrenheit y Reaumur):

$$
C = (F - 32)^{\frac{5}{9}},
$$
  
\n
$$
K = (F + 459,67)/1,8
$$
  
\n
$$
Re = \frac{(F - 32)}{2,25}
$$

- 8. Salva tus programas asignándoles un nombre con la extensión .cpp.
- 9. No olvides guardar en la carpeta nombrada portafolio, todos los programas, con el archivo fuente será suficiente (\*.cpp)
- 10.Recuerda agregar en el reporte escrito en Word los diagramas de flujo y código de C de los programas que realices en las prácticas.

### **Valoración del estudiante.**

- 1. ¿Qué cambios debes realizar para utilizar letras en los case del switch?
- 2. ¿Qué sucede si no se le pone break a cada case?
- 3. ¿Qué sucede si no se le pone la opción default a un switch?
- 4. En conclusión, ¿para que utilizarías la estructura switch?

## **CONCLUSIONES: En su cuaderno o portafolio de evidencias.**